# Άσκηση 4η

# **Χρονική Απόκριση Συστημάτων 1<sup>ου</sup> βαθμού**

#### **1. Συστήματα 1ου βαθμού**

Η συνάρτηση μεταφοράς ενός συστήματος 1ου βαθμού δίνεται από την εξίσωση:

$$
G(s) = \frac{C(s)}{R(s)} = \frac{1}{1 + s\tau}
$$

Όπου *τ* είναι η σταθερά χρόνου του συστήματος. Λύνοντας τη παραπάνω σχέση ως προς C(s) παίρνουμε την απόκριση του συστήματος:

$$
C(s) = \frac{1}{1+s\tau}R(s)
$$

το οποίο υπολογίζεται θεωρώντας δεδομένη τη μορφή διέγερσης  $R(s)$ .

#### 2. Σύστημα 1ου βαθμού με είσοδο βαθμίδα και Matlab.

Με το Matlab μπορούμε να εξομοιώσουμε ένα σύστημα πρώτου βαθμού για είσοδο βαθμίδα με την εντολή step().

Σύνταξη εντολής: [y, T] = step(num, den)

όπου num το χαρακτηριστικό πολυώνυμο του αριθμητή του συστήματος (κλειστό βρόχο) και **den** το αντίστοιχο του παρανομαστή.

#### **Παράδειγμα 1**

Να βρεθεί μέσω του Matlab η απόκριση του παρακάτω συστήματος:

 $G(s) = \frac{1}{s+1}$  στο οποίο έχουμε μοναδιαία ανάδραση και είσοδο βήμα

```
clc;
a1 = [1];a2 = [1 1];sys1 = tf(a1,a2);sys2 = 1;sys = feedback(sys1, sys2);[y,T]=step(sys)t=[1:0.1:1];
u=t;
plot(T, y, t, u)grid
xlabel('Time(sec)')
ylabel('Amplitude')
```
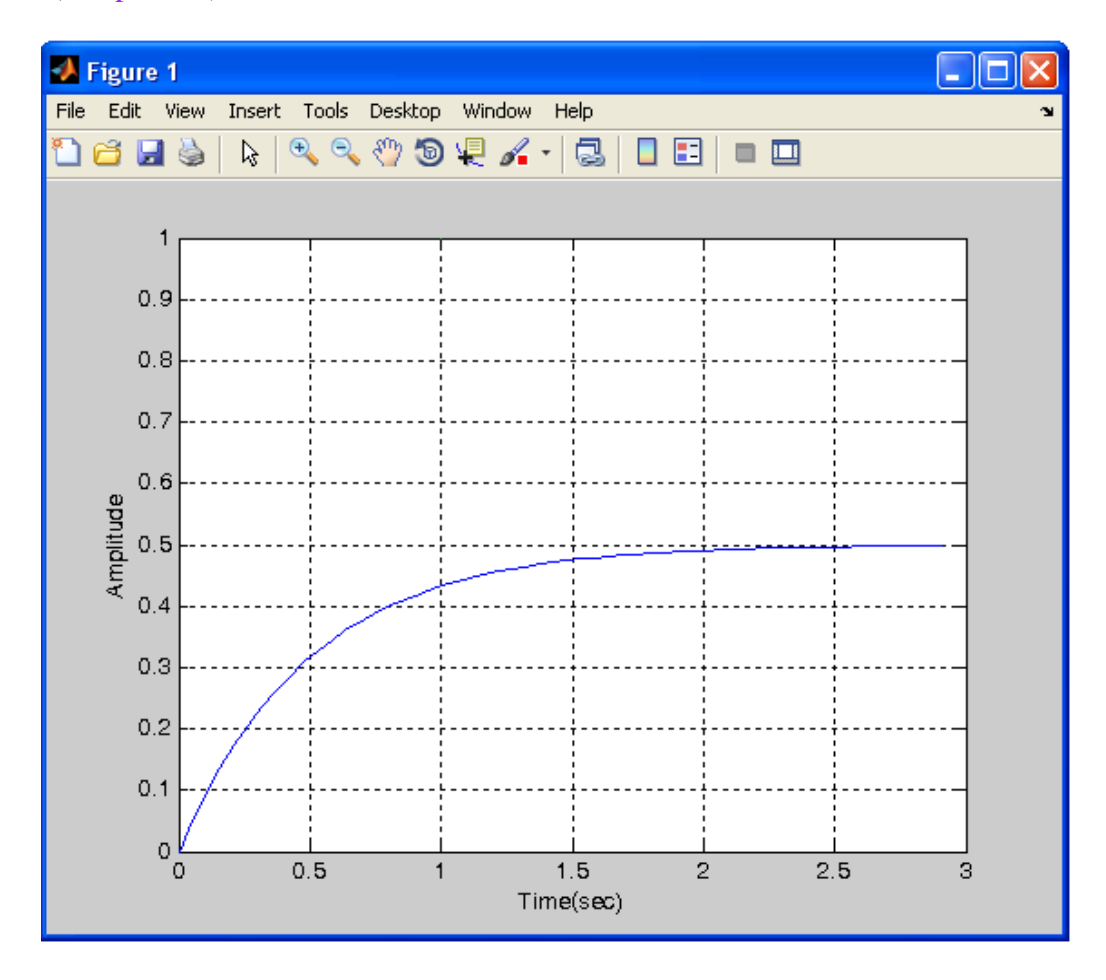

Στο συγκεκριμένο παράδειγμα βλέπουμε ότι ενώ ζητούμε αρνητική ανάδραση γράψαμε sys = feedback(sys1, sys2) χωρίς να του δηλώσουμε αν θέλουμε αρνητική ή θετική ανάδραση. Το Matlab εξ ορισμού παίρνει την ανάδραση ως αρνητική. Οπότε πλέον μόνο όταν θέλουμε να δηλώσουμε θετική ανάδραση θα βάζουμε  $sys = feedback(sys1, sys2, 1)$ 

#### **Παρατήρηση:**

Μπορούμε εναλλακτικά για την εύρεση της απόκρισης του **ζςζηήμαηορ να σπηζιμοποιήζοςμε ηην ενηολή lsim(). Για ηην**  καλύτερη κατανόηση της εντολής θα δοθεί η ερμηνεία της μέσω του **παραδείγματος 2** 

### 3. Σύστημα 1ου βαθμού με είσοδο ανωφέρεια και Matlab

Με το Matlab μπορούμε να εξομοιώσουμε ένα σύστημα πρώτου βαθμού για είσοδο ανωφέρεια με την εντολή step(), αρκεί να αλλάξουμε την συνάρτηση από G(s) σε  $G(s)/s$ .

#### **Παράδειγμα 2**

Να βρεθεί μέσω του Matlab η απόκριση του παρακάτω συστήματος:

$$
G(s) = \frac{1}{s+1}
$$

στο οποίο έχουμε μοναδιαία ανάδραση και είσοδο ανωφερική συνάρτηση.  $a1 = [1];$  $b1 = [1 1];$  $sys1 = tf(a1, b1);$  $sys2 = 1$ ;  $sys3 = feedback(sys1, sys2);$  $a2 = [1];$  $b2 = [1 0]$ ;  $sys4 = tf(a2, b2);$  $sys = series(sys3, sys4);$  $[y, T] = step(sys);$  $plot(T, y)$ xlabel('Time(sec)') ylabel('Amplitude') title('Upstream Response')

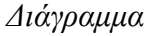

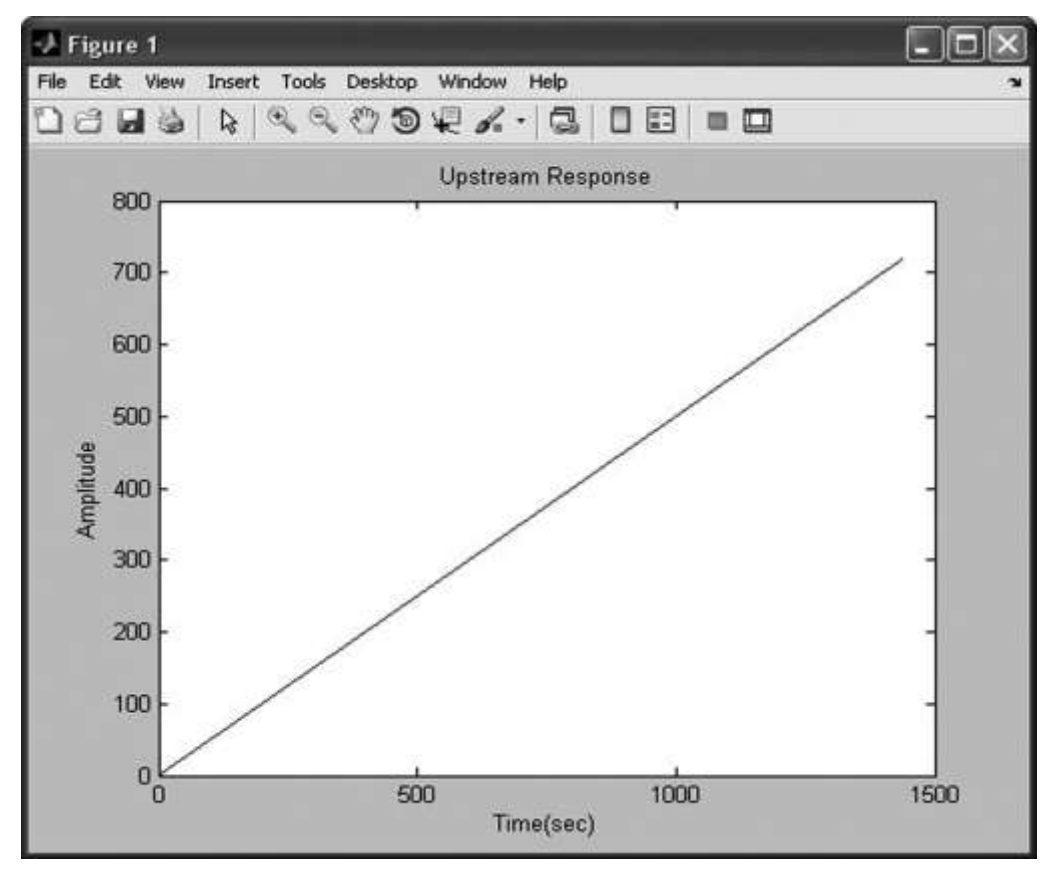

Σύνταξη εντολής: lsim(sys,u,t)

Το t καθορίζει τον χρόνο των δειγμάτων για την προσομοίωση. Η είσοδος μ και το t πρέπει να έχουν ίδιο αριθμό δειγμάτων δηλαδή  $t = u$ .

#### Παράδειγμα 3

Να βρεθεί μέσω του Matlab η απόκριση του παρακάτω συστήματος:

$$
G(s) = \frac{1}{2s+4}
$$

στο οποίο έχουμε μοναδιαία ανάδραση και είσοδο ράμπα.

 $>> a = [1];$  $>> b = [2 4];$  $\gg$  sys1 = tf(a, b);  $>>$  sys2 = 1;  $\gg$  sys = feedback(sys1, sys2);  $\gg t = [0:0.01:20];$  $\gg u = t;$  $>> [y, T] = Isim(sys, u, t);$  $\gg$  plot(T, y, t, u, 'o')

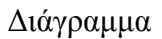

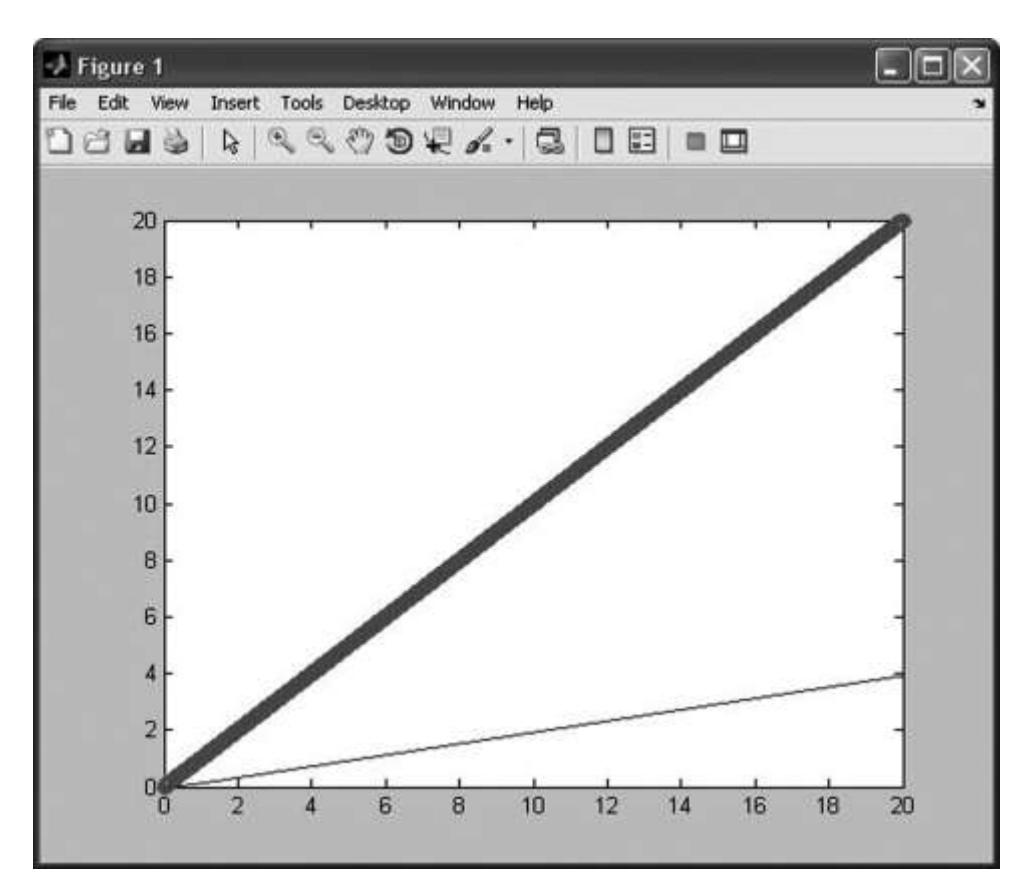

#### **Παρατηρήσεις:**

Για να γίνει αποδεκτή η εντολή lsim() από το Matlab πρέπει να εισάγουμε και **τους όρους t,u με την παρακάτω μορφή: [y, T] = lsim(sys, u, t);** Σε αυτό το παράδειγμα στην εντολή plot() προσθέσαμε και τη συνάρτηση της εισόδου (t, u) για να μπορέσουμε στο διάγραμμα να κάνουμε τη σύγκριση **ειζόδος – εξόδος.**

Αν στο παράδειγμα μας δεν θέταμε t = u και θέταμε π.χ. το u = [0:0.01:19] θα μας εμφάνισε το παρακάτω σφάλμα.

??? Error using ==> rfinputs>LocalTimeRespCheck

Input data U and time vector T must have the same number of samples.

# **Πρακτικό Άσκησης** #4

# **Άζκηζη #1**

Δίνεται παρακάτω η συνάρτηση μεταφοράς ενός συστήματος με μοναδιαία ανάδραση.

Να βρεθεί η απόκριση του συστήματος για είσοδο α) βήμα και β) ράμπα με τη μέθοδο του Matlab και τον κλασσικό τρόπο. Σχολιάστε πως μεταβάλλεται η απόκριση του συστήματος ανάλογα με την είσοδο;

$$
G(s) = \frac{1}{3s}
$$

# **Άσκηση #2**

Δίνονται παρακάτω οι συναρτήσεις μεταφοράς δύο συστημάτων:

$$
G(s) = \frac{1}{5s+2}
$$
  $G(s) = \frac{1}{5s-2}$ 

α) Να βρεθεί η απόκριση των συστημάτων, στα οποία έχουμε μοναδιαία ανάδραση για είσοδο βήμα και ράμπα ,με τη μέθοδο του Matlab και τον κλασσικό τρόπο. β)Ποιά η συμπεριφορά και η διαφορά των συστημάτων ως προς την είσοδο; γ)Βρείτε για ποια τιμή ανάδρασης το σύστημα έχει το μικρότερο σφάλμα με είσοδο τη μοναδιαία βηματική συνάρτηση.

## **Άζκηζη #3**

Δώστε στο Matlab τη δική σας Σ.Μ ενός συστήματος. Αλλάξτε τις μεταβλητές και συγκρίνεται αυτό με τα προηγούμενα.